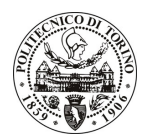

## POLITECNICO DI TORINO

## Avviso di procedura per il conferimento di un incarico individuale di collaborazione coordinata e continuativa presso l'Area Internazionalizzazione per lo svolgimento di attività connesse alla realizzazione del progetto "Erasmus Mundus ECW Brasile"

## cod. 101/10/CC

## Il Responsabile del Servizio Risorse Umane e Organizzazione

## **Avvisa**

## Art. 1 **Oggetto**

È indetta una procedura di valutazione comparativa per l'affidamento temporaneo di un incarico individuale di collaborazione coordinata e continuativa a personale esterno di particolare e comprovata specializzazione universitaria presso l'Area Internazionalizzazione per lo svolgimento di attività connesse alla realizzazione del progetto "Erasmus Mundus ECW Brasile".

Gli Erasmus Mundus ECW sono progetti istituzionali di mobilità finanziati dalla Commissione Europea gestiti da consorzi di alcune delle più prestigiose università in Europa e di un determinato paese terzo. Il progetto in oggetto è finalizzato all'attivazione di mobilità dal Brasile all'Europa e viceversa, su tutti i livelli formativi (Laurea, Laurea Specialistica, Dottorato, post-Dottorato e staff accademico) nell'ambito di un consorzio coordinato dal Politecnico di Torino e composto di 11 Università Brasiliane e 8 Europee. La gestione del progetto comprende la definizione degli accordi tra i partner, la selezione di 170 beneficiari, l'erogazione della borsa di studio, la gestione operativa ed economica dei viaggi e della copertura assicurativa per tutti i beneficiari, la rendicontazione alla Commissione Europea.

In particolare l'attività prevede:

- Supporto nelle attività di pianificazione ed esecuzione del progetto;
- coordinamento delle riunioni e dei contatti con i partner;
- coordinamento della selezione dei beneficiari delle borse di studio e comunicazione con i medesimi:
- coordinamento delle mobilità da/a tutti i partner del consorzio;
- coordinamento dell'erogazione delle borse di studio;
- gestione dei viaggi e dell'assicurazione in relazione con i fornitori individuati;
- gestione del budget;
- rendicontazione delle attività e delle spese alla Commissione Europea;
- interfacciamento e coordinamento verso tutti gli enti interni coinvolti (uffici mobilità, Scuola di Dottorato, Dipartimenti).

Le competenze professionali richieste sono:

- ottima conoscenza della lingua inglese e spagnola; L.
- esperienza pregressa in ambito di progetti internazionali e mobilità universitaria; ÷,
- attitudine al coordinamento di progetti;  $\overline{\phantom{a}}$
- predisposizione alle relazioni interpersonali, apertura verso nuove culture, flessibilità;
- buona conoscenza degli applicativi informatici Office.  $\overline{a}$

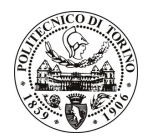

# POLITECNICO DI TORINO

Modalità di realizzazione:

l'organizzazione dell'attività lavorativa si svolgerà con carattere di autonomia ma in coordinamento con l'Unità di riferimento: Progetti Internazionali e Cooperazione allo Sviluppo - Area Internazionalizzazione, avendo come referente il Dirigente dell'Area.

La durata dell'incarico sarà pari a 24 mesi e il compenso lordo complessivo è pari a € 34.000,00.

Luogo della prestazione sarà l'Area Internazionalizzazione (Ufficio Progetti Internazionali e Cooperazione allo Sviluppo) del Politecnico di Torino, corso Duca degli Abruzzi 24, Torino.

#### **Art. 2 Reauisiti**

Per la partecipazione alla procedura di valutazione comparativa è richiesto il sequente titolo di studio:

 $\omega_{\rm{max}}$ Laurea specialistica o magistrale o dell'ordinamento antecedente il D.M. 509/99 in Lingue e Letterature Moderne (classe 42/S).

### **Art. 3** Domanda e termine di presentazione

La domanda di partecipazione va presentata in carta semplice al Servizio Risorse Umane e Organizzazione – Ufficio Personale non strutturato ed elaborazione dati - negli orari 10.00-13.00, e 14.00-16.00, ovvero inviata tramite fax, allegando copia di un documento di riconoscimento in corso di validità, al n. 0115645919, entro le ore 16.00 del giorno 25.5.2010. La data di arrivo sarà comprovata dal timbro a calendario apposto dall'ufficio. Non saranno ritenute valide le domande pervenute oltre il suddetto termine.

La domanda deve essere corredata dal curriculum vitae, contenente dettagliata descrizione in merito a studi ed esperienze professionali maturate, nonché ogni altra informazione che il candidato ritenga utile ai fini della valutazione, in relazione al profilo professionale richiesto.

#### **Art. 4 Selezione**

La Commissione procederà a valutare comparativamente i curricula presentati dai candidati ed allo svolgimento di un colloquio che si terrà in data 28.5.2010 alle ore 14.30, presso la sala riunioni dell'Area Internazionalizzazione - Corso Duca degli Abruzzi, 24 - Torino.

I criteri di valutazione sono predeterminati dalla stessa Commissione.

Al termine dei lavori la Commissione redige un verbale in cui dà conto delle operazioni svolte e delle valutazioni espresse nei confronti dei candidati.

procedura all'indirizzo L'esito della valutativa verrà pubblicato sul sito web www.swa.polito.it/services/concorsi/

#### **Art. 5 Contratto**

Il candidato dichiarato idoneo sarà invitato a stipulare un contratto di collaborazione coordinata e continuativa e si obbligherà a fornire la propria collaborazione in forma autonoma e senza vincolo di subordinazione.

La mancata presentazione alla stipula determina la decadenza del diritto alla stipula stessa.

### Art. 6 Stipula del contratto: controllo preventivo di legittimità

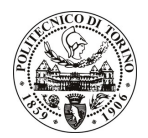

## POLITECNICO DI TORINO

L'efficacia del contratto che verrà stipulato a seguito della procedura in oggetto è subordinata all'esito positivo del controllo preventivo di legittimità da parte della Corte dei Conti, ai sensi dell'art. 3, comma 1, lettera f bis della L. 20/94.

### **Art. 7** Norme di salvaguardia e tutela della Privacy

Per quanto non espressamente previsto dal presente bando saranno applicate, in quanto compatibili, le norme di legge in materia concorsuale.

I dati personali trasmessi dai candidati con la domanda di partecipazione alla selezione, ai sensi del D.Lgs. 196/03, saranno trattati per le finalità di gestione della procedura di valutazione comparativa.

Torino, 20.5.2010

IL RESPONSABILE DEL SERVIZIO RISORSE UMANE E ORGANIZZAZIONE (Paola Vigliani) F.to P. VIGLIANI